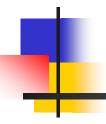

### Zen for 430 LaunchPad

Chen-Hanson Ting November 15, 2014 SVFIG

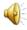

### MSP-EXP430G2 LaunchPad

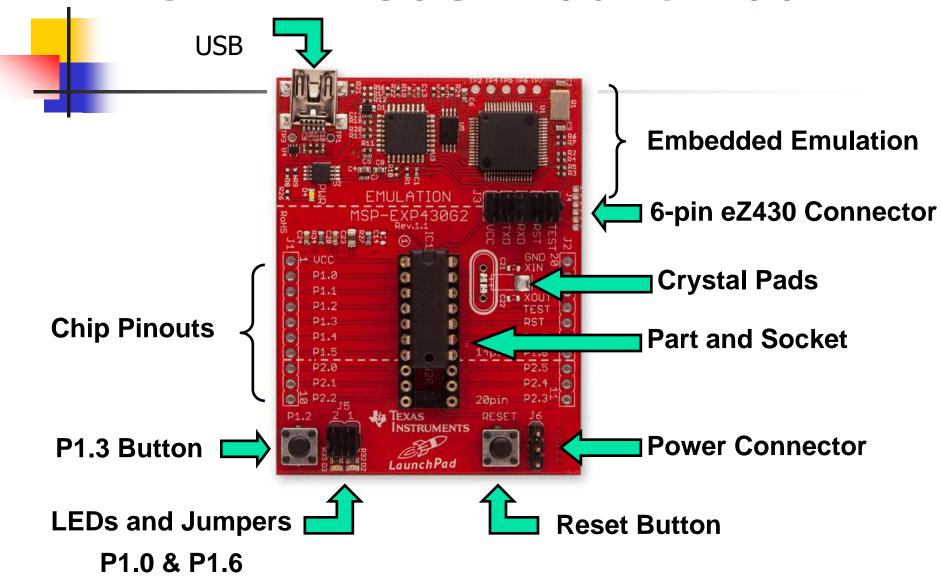

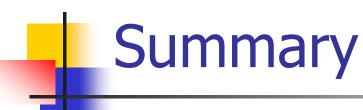

- Thread Model Comparison
- 430eforth v4.3
- 430eforth-IDE
- Morse Code Beacon

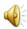

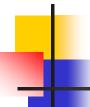

- I tried three different thread models to compare, and select the best model for this book *Zen for 430 LaunchPad*.
- Subroutine Thread Model v3.3
- Direct Thread Model v4.3
- Indirect Thread Model v6.1

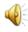

| Macros   | Indirect Thread | Direct Thread | Subroutine Thread  |
|----------|-----------------|---------------|--------------------|
|          |                 |               |                    |
| \$NEXT   | mov @ip+,w      | mov @ip+,pc   | ret                |
|          | mov @w+,pc      |               |                    |
| \$NEST   | DOCOLON         | call #DOLST   | Call <addr></addr> |
|          | DOCOLN:         | DOLST:        |                    |
|          | push ip         | pop w         |                    |
|          | mov w,ip        | push ip       |                    |
|          | \$NEXT          | mov w,ip      |                    |
|          |                 | \$NEXT        |                    |
| \$UNNEST | EXIT            | EXIT          | ret                |
|          | EXIT:           | EXIT:         |                    |
|          | pop ip          | pop ip        |                    |
|          | \$NEXT          | \$NEXT        |                    |
| Tokens   | Address         | Address       | Call <addr></addr> |

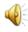

| Link Field                                      | Link Field                                     | Link Field                            | Link Field                       | Link Field                                             | Link Field                            |
|-------------------------------------------------|------------------------------------------------|---------------------------------------|----------------------------------|--------------------------------------------------------|---------------------------------------|
| Name Field                                      | Name Field                                     | Name Field                            | Name Field                       | Name Field                                             | Name Field                            |
| Code Field<br>DOCOLON                           | Code Field<br>\$+2                             | Code Field<br>CALL<br>DOLST           |                                  |                                                        | 12                                    |
| Pararmeter<br>Field<br>Address<br>Token<br>List | Pararmeter<br>Field<br>Machine<br>Instructions | Code Field<br>Adress<br>Token<br>List | Code Field  Machine Instructions | Code Field  Token List of Subroutine Call Instructions | Code Field<br>Machine<br>Instructions |
| EXIT                                            | \$NEXT                                         | EXIT                                  | SNEXT                            | RET                                                    | RET                                   |
| Compound<br>command                             | Primitive<br>Command                           | Compound<br>command                   | Primitive<br>Command             | Compound<br>command                                    | Primitive<br>Command                  |

|                          | Indirect Thread      | Direct Thread        | Subroutine Thread   |
|--------------------------|----------------------|----------------------|---------------------|
| Overhead for primitives  | 6 bytes<br>4 cycles  | 4 bytes<br>2 cycles  | 6 bytes<br>8 cycles |
| Overhead for colon words | 8 bytes<br>12 cycles | 8 bytes<br>17 cycles | 6 bytes<br>8 cycles |
| Object code              | 4228 bytes           | 4182 bytes           | 4938 bytes          |
| Source code              | 40,453 bytes         | 39,453 bytes         | 42,323 bytes        |
| 10M empty loops          | 16 sec               | 12 sec               | 18 sec              |
| 10K Searches 12345       | 23 sec               | 19 sec               | 24 sec              |

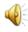

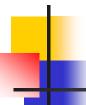

- Direct Thread Model is the shortest, fastest, and cleanest.
- The single instruction \$NEXT pushes it over the other two implementation:

```
$NEXT mov @ip+,pc
```

 It affirms the direct thread model in the original eForth Model.

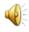

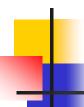

### 430eforth v4.3

- 182 Total commands
- For simplicity
  - 50 Commands are nameless
  - 132 Commands are visible
- For performance
  - 83 Primitive commands
  - 99 Compound commands

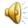

### 430eforth-IDE

- From Dirk Bruehl of 4E4TH.org, derived from 4E4TH-IDE
- Integrative Development Environment
  - 430eforth.a43 flash downloader
  - Terminal emulator
  - Text file downloader
  - Text editor
  - Turnkey system builder

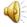

### 430eforth-IDE

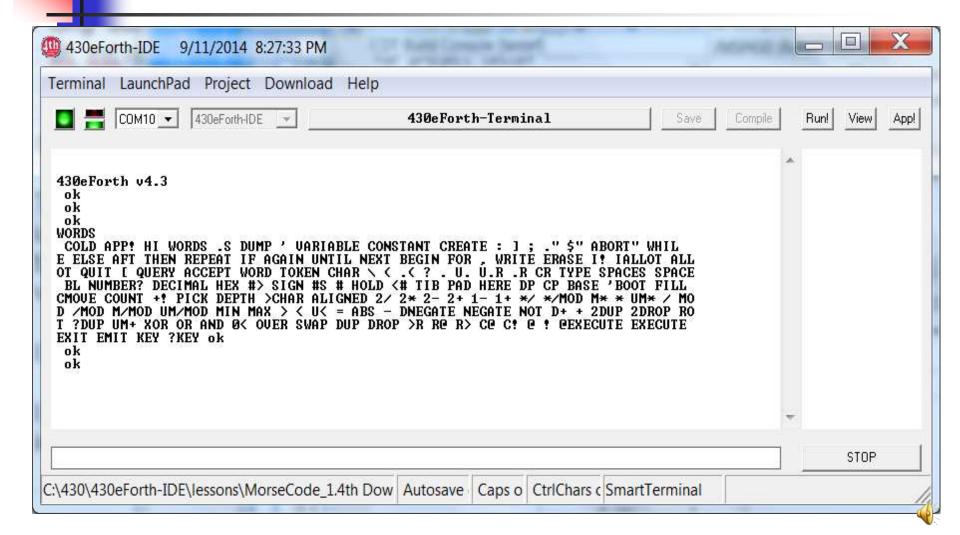

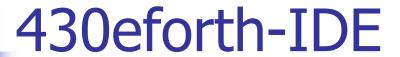

From Dirk Bruehl of 4E4TH.org, derived from 4E4TH-

IDE:http://www.somersetweb.com/430eForth/430eForth-IDE.zip

- It is the only thing you need to get eForth running on a LaunchPad.
- That's Zen of 430 LaunchPad

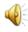

# 1

### LaunchPad Experiments

#### Turn LED's On and Off

```
HEX 41 21 C! (Turn LED on)

0 21 C! (Turn LED off)

1 21 C! (Turn red LED on)

40 21 C! (Turn green LED on)
```

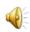

# Tone Generator

#### Connect 8 Ohm speaker to P2.0/GND

```
HEX 1 2A C! ( P2.0 set as output)
1 2E C! (TA1.0 output to P2.0)
80 182 ! ( Set TA1.0 to toggle)
400 192 ! ( Set period count)
210 180 ! ( Start speaker)
0 180 ! ( Stop speaker)
```

It can't be any simpler!

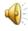

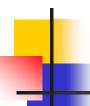

### Morse Code Beacon

- Originally Dirk Bruehl's 4E4thMorsecode.4<sup>th</sup>
- Modified to use Timer\_A1 to produce tones
- Dit's lit up red LED.
- Dah's lit up green LED.
- Here it goes.

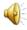

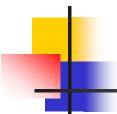

# Questions?

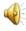

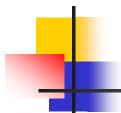

# Thank you. Have a great Forth DAY!

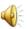